## **Julski ispitni rok - teorijski deo ispita -**

**Napomena:** Upotreba štampane literature i komunikacionih uređaja je zabranjena i strogo kažnjiva. Dozvoljena je samo upotreba elektronskih materijala sa diska *Materijali*. Ispit traje 165 minuta.

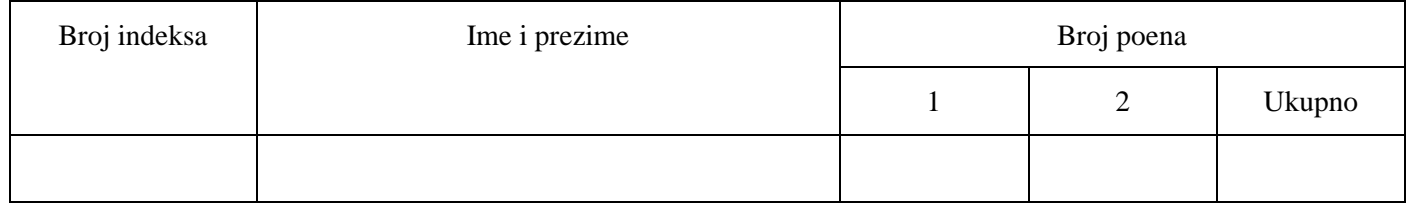

1. [4] Tijana putuje na konferenciju i koristi usluge *SkyScanner* veb sistema za rezervaciju avio karti. Veb sistem je razvijen u vidu nekoliko mikroservisa: za rezervisanje avio karti, procesiranje plaćanja, ažuriranje mesta u avionu i slanje poruka o potvrdi kupcima. Skicirati kako bi izgledali dijagrami pozivanja sekvence ovih mikroservisa i koordinacija i komunikacija između njih, ako bi se koristio projektni obrazac *Saga*. Realizovati dva dijagrama, za oba načina koordinacije (koreografija i orkestracija). Naznačiti sve relevantne transakcije i poruke.

2. [8] Data je MVC veb aplikacija filmskog festivala, koja ima 2 kontrolera i 5 modela. Predložiti koji bi bili mogući načini testiranja ove aplikacije tokom rada na implementaciji. Skicirati test primere za unos nove projekcije od strane i za rezervisanje mesta od strane korisnika. Potpisi metoda kontrolera i modela dati su u nastavku. Pretpostaviti da svaki model ima svoj konstruktor (koji inicijalizuje polja) i neophodne *getter* i *setter* metode. Da li izabranom tehnikom testiranja možete da otkrijete određene bagove u programskom kodu i koji su to bagovi?

Kratak opis specifikacije aplikacije: Administrator "FilmStreet" festivala može da dodaje nove filmove i nove projekcije filmova. Film sadrži osnovne informacije date u istoimenom modelu. Projekcija sadrži identifikator filma, lokaciju, datum i vreme. Nije moguće u istom trenutku imati dve projekcije filma na istom mestu. Korisnik aplikacije je gledalac koji se prijavi u sistem, i pretraži film po nazivu i/ili periodu (datum\_od, datum\_do). Kada dobije rezultate pretrage, za određenu projekciju može da rezerviše svoje mesto na toj projekciji.

```
//prvi kontroler za administratora
class Gost {
   public function __construct() { 
       //provera da li je korisnik mozda vec ulogovan
    }
   public function index($trazi=NULL){ //pocetna veb strana koja se ucitava }
   public function login($korime=NULL, $poruka=NULL, $porukakorime=NULL,
       $porukalozinka=NULL){
       //funkcija koja ucita view-formu za login
    } 
   public function ulogujse(){ 
       //metoda koja proverava login kredencijala
       //poziva KorisnikModel::dohvatiKorisnika na osnovu kor.imena
    }
   public function dodavanje(){
       //dohvata sve filmove i sve moguce lokacije gde se prikazuju 
       // i ucitava view za dodavanje nove projekcije filma
    }
   public function dodavanjeProjekcije(){
       //za unute podatke o filmu, lokaciji, datumu I vremenu, iz modela 
       //Projekcija se poziva funkcija dodaj
    }
}
//drugi kontroler za obicnog korisnika
class Korisnik{
   public function __construct() {
       //ako nije ulogovan korisnik, vrati ga na pocetnu index stranu 
    }
   public function index($trazi=NULL){ //ucitava se forma za pretrazivanje filmova }
   public function pretraga() {
       //iz modela Projekcija poziva se metoda pretrazi kojoj se prosledjuju 
       //3 argumenta: naziv_filma,datum_od, datum_do.
    }
   public function logout(){ //odjava iz Sistema i prekid sesije }
   public function potvrdi(){
       //metoda za potvrdu rezervacije iz modela Projekcija se metodom nadjiNazivFilma pronalazi 
       //film sa trazenim $id, i nakon toga u modelu Korisnik pokrece 
       //njegovu gledam metodu sa argumentima $korisnicko_ime, $idProjekcije i $brojMesta
    }
}
```

```
class KorisnikModel {
   //polja: $ime, $prezime, $korisnicko_ime, $lozinka, $jmbg
   public static function dohvatiKorisnika($korisnicko_ime){
       //vraca objekat Korisnik
    }
}
class FilmModel {
   //polja $idFilma, $nazivFilma, $naziv_eng, $jezik, $reziser, $trajanje, $godina_izdanja, $link;
   public static function dohvatiSve() {
       //vraca niz filmova
    }
}
class LokacijaModel {
   //polja: $idLokacije, $nazivLokacije, $adresa, $brojRaspolozivihMesta
   public static function dohvatiSve() {
       //vraca niz lokacija
    }
}
class Projekcija {
   //polja: $idP, $idFilm, $idLokacije, $datum, $vreme, $slobodno
   public static function nadjiNazivFilma($id) {
       //vraca naziv filma
    }
   public static function dodaj($film, $lokacija, $datum, $vreme) {
       //uspesan scenario ubacuje u tabelu Projekcija novu 
       //projekciju i vraca poruku o uspehu ili poruku o neuspehu
    }
   public static function pretrazi($naziv, $od, $do) {
       //vraca niz projekcija koje zadovoljavaju trazenu pretragu
    }
}
```
## **Julski ispitni rok - praktični deo ispita -**

**Napomena:** Upotreba štampane literature i komunikacionih uređaja je zabranjena i strogo kažnjiva. Dozvoljena je samo upotreba elektronskih materijala sa diska *Materijali*. Ispit traje 165 minuta.

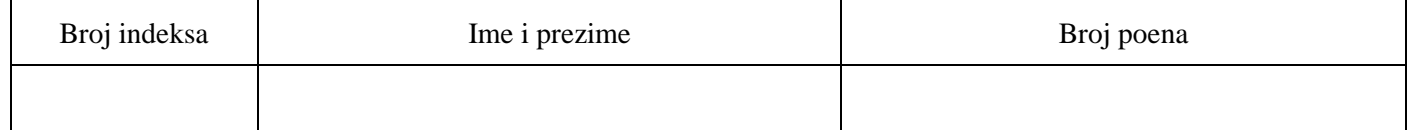

3. [28] Posmatra se softverski sistem koji realizuje kviz znanja. Sistem omogućava izlistavanje svih pitanja, pretragu po kategoriji, kao i odgovaranje na odabrano pitanje.

Za korisnike sistema se u bazi podataka čuvaju korisničko ime, lozinka, ime, prezime i grad. Pitanje ima svoj naziv, tekst pitanja i jednu ili više kategorija kojoj pripada. Pitanje može biti takvo da korisnik sam unosi tačan odgovor ili da se izlistavaju ponuđeni odgovor od kojih korisnik bira tačno jedan. Odgovor ima svoj tekst i oznaku da li je tačan. Odgovor može biti vezan za samo jedno pitanje.

Na početnoj strani se prikazuju kategorije po kojima se mogu filtrirati pitanja i izlistavaju sva pitanja, gde se za svako pitanje prikazuje naziv i kategorija/e kojoj pitanje pripada. Pitanja se mogu filtrirati odabirom jedne ili više kategorija i klikom na dugme Filtriraj, nakon čega će biti prikazana samo pitanja koja pripadaju izabranim kategorijama.

Odabirom nekog pitanja se prelazi na stranicu gde korisnik može odgovoriti na pitanje. Na ovoj stranici se ispisuje tekst pitanja, i u zavisnosti od tipa se ispisuju svi ponuđeni odgovori ili se omogućava korisniku da u okviru tekstualnog polja unese svoj odgovor. Takođe se očekuje od njega da unese i svoje korisničko ime, pre predaje svog odgovora. Nakon poslatog odgovora na pitanje, korisniku se ispisuje poruka koja govori da li je uspešno odgovoreno na pitanje ili ne, dok se prethodno unet odgovor čuva u bazi podataka i ostaje vidljiv na starnici. Korisniku je omogućeno da samo jednom dnevno odgovori na konkretno pitanje i ako proba da ponovo odgovori na isto pitanje dobiće poruku koja ga informiše da to nije moguće. Korisničko ime koje se unosi mora da postoji u bazi podataka. U suprotnom, potrebno je ispisati poruku da korsnik ne postoji.

Sva polja su obavezna i u slučaju da forma za odgovaranje na pitanje nije bila ispravno popunjena, na istoj stranici se prikazuje poruka o grešci, bez brisanja sadržaja forme. Poruka treba da kratko i jasno obrazloži kakva je greška napravljena pri popunjavanju forme (nije popunjeno jedno ili više polja, korisnik ne postoji, korisnik je danas već odgovarao na izabrano pitanje itd.).

a) [7] Na nivou relacione baze podataka, date u MySQL skripti *kviz.sql* ili modela u *models.py*, utvrditi da li su svi entiteti i odnosi u bazi u skladu sa gore opisanom specifikacijom. Realizovati izmene, kako bi baza podataka odgovarala ovim korisničkim zahtevima. Nije potrebno realizovati trigere i procedure.

Očekivani rezultat zad. 3a): skript modifikovane baze podataka na disku Rad (L:).

b) [14] Realizovati MVC (*Model-View-Controller*) aplikaciju korišćenjem programskog jezika *PHP* ili *Python*. Implementaciju je moguće raditi korišćenjem objektno orijentisanog *PHP* koda, ili korišćenjem radnih okvira *CodeIgniter*, *Laravel* ili *Django* MTV (*Model-Template-View*).

Očekivani rezultat zadatka 3b): čitav projekat veb aplikacije komprimovati u ZIP arhivu i iskopirati na disk Rad (L:). Isto je potrebno uraditi i ukoliko se radi u radnom okviru.

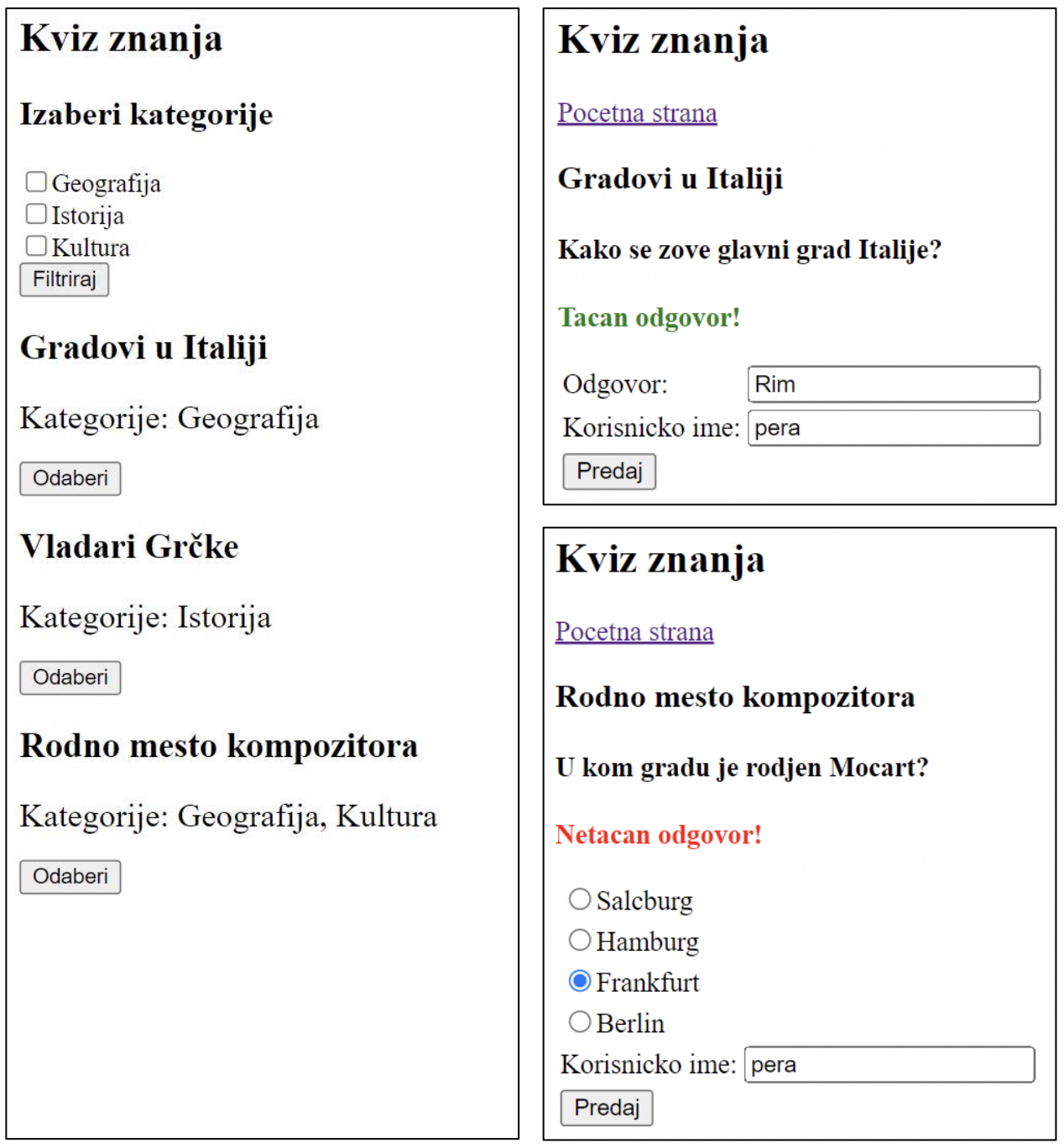

c) [7] Nacrtati *WAE* klasni dijagram veb aplikacije (eng. Web Application Extension, WAE) za kompletan sistem, uključujući sve MVC/MTV komponente.

Očekivani rezultat zadatka 3c): dijagrame nacrtati na ovom papiru.